#### **Министерство сельского хозяйства Российской Федерации**

#### **Федеральное государственное бюджетное образовательное учреждение высшего образования**

### **«ВОРОНЕЖСКИЙ ГОСУДАРСТВЕННЫЙ АГРАРНЫЙ УНИВЕРСИТЕТ ИМЕНИ ИМПЕРАТОРА ПЕТРА I»**

УТВЕРЖДАЮ Декан агроинженерного факультета Оробинский В.И. енерн « Девай Сражульг

## **РАБОЧАЯ ПРОГРАММА**

по дисциплине ФТД.2 Системы автоматизированного проектирования для направления 23.03.03 Эксплуатация транспортно-технологических машин и комплексов

профиль «Автомобили и автомобильное хозяйство» - академический бакалавриат

квалификация (степень) выпускника - бакалавр

Факультет агроинженерный

Кафедра прикладной механики

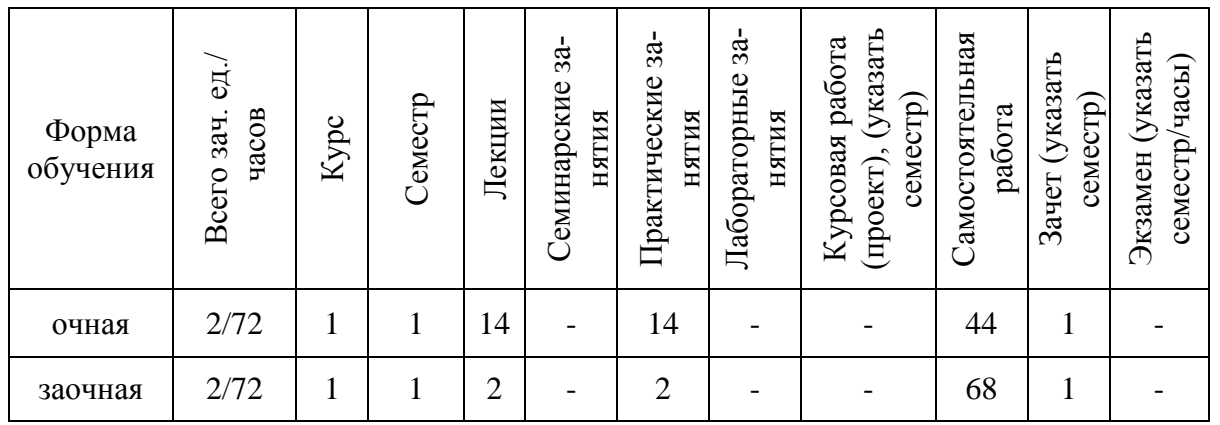

Преподаватель: доцент Шередекин В.В.

Рабочая программа составлена в соответствии с Федеральным государственным образовательным стандартом высшего образования по направлению подготовки 23.03.03 «Эксплуатация транспортно-технологических машин и комплексов» (уровень бакалавриата), утвержденным приказом Минобрнауки России N 1470 от 14.12.2015 г.

Рабочая программа утверждена на заседании кафедры прикладной механики (протокол № 010118-07 от 01 февраля 2016 г.)

**Заведующий кафедрой (Беляев А.Н.)**

Рабочая программа рекомендована к использованию в учебном процессе методической комиссией агроинженерного факультета (протокол № 010118-06 от 02 февраля 2016 г.).

**Председатель методической комиссии \_\_\_\_\_\_\_\_\_\_ (Костиков О.М.)**

# **1. Предмет. Цели и задачи дисциплины, её место в структуре образовательной программы**

*Предметом дисциплины* являются общие методы автоматизированного конструирования, теории и практики расчета элементов машин типовых для отрасли сельскохозяйственного производства с использованием компьютерных технологий. Дисциплина включает в себя изучение и практическое освоение основных принципов работы автоматизированных систем проектирования, расчета и конструирования элементов машин и механических систем.

Цель изучения дисциплины – дать студентам представления об основных принципах, лежащих в основе систем автоматизированного проектирования (САПР) и научить студентов пользоваться компонентами САПР в дальнейшей их практической деятельности.

Основные задачи дисциплины – дать студентам знания об общих принципах автоматизированного проектирования инженерных объектов на примере использования расчетно-аналитических и конструкторско-графических систем (CAD/CAE-систем).

Место дисциплины в структуре ОП – ФТД.2

Данная дисциплина относится к факультативам.

# **2. Перечень планируемых результатов обучения по дисциплине, соотнесенных с планируемыми результатами освоения образовательной программы**

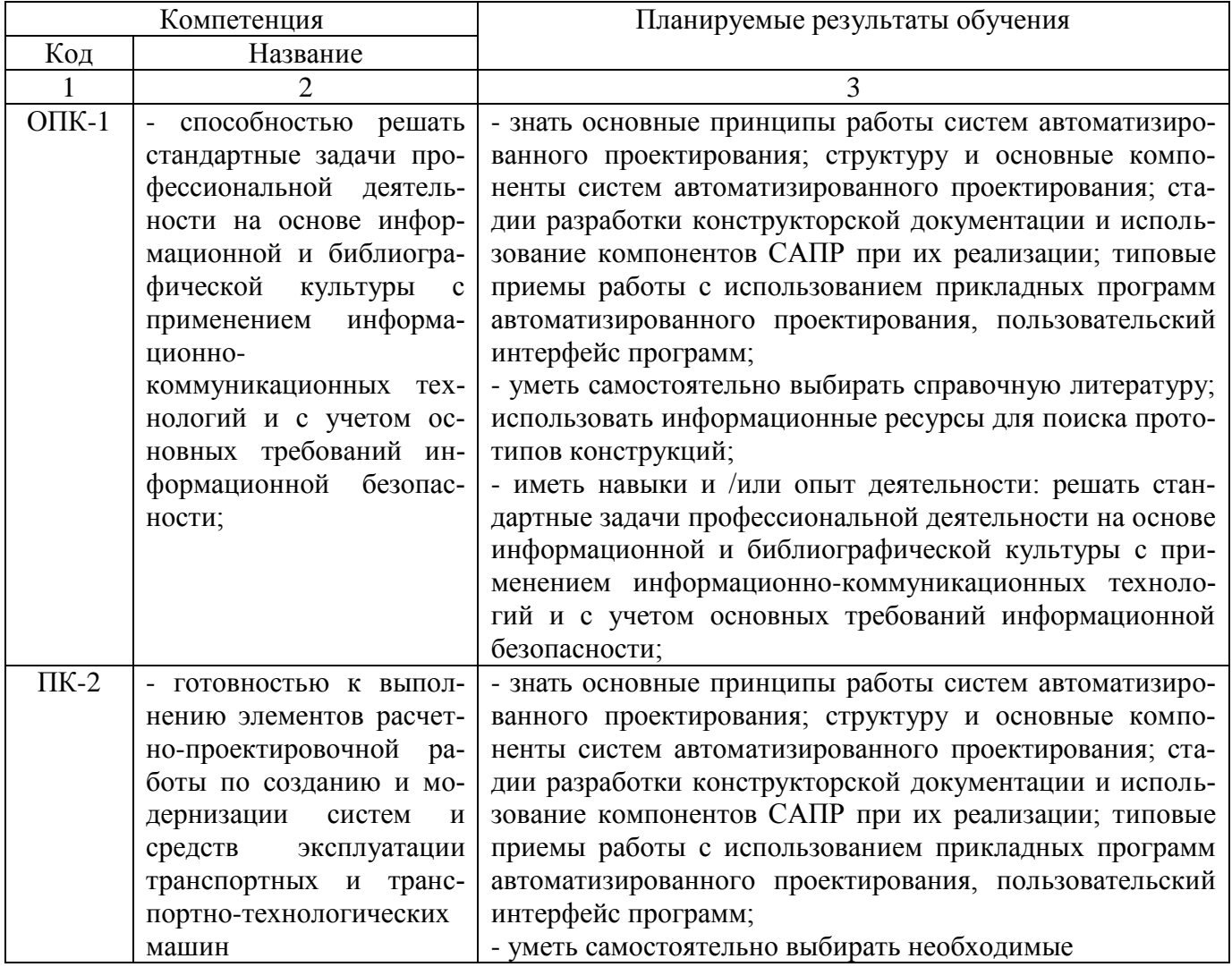

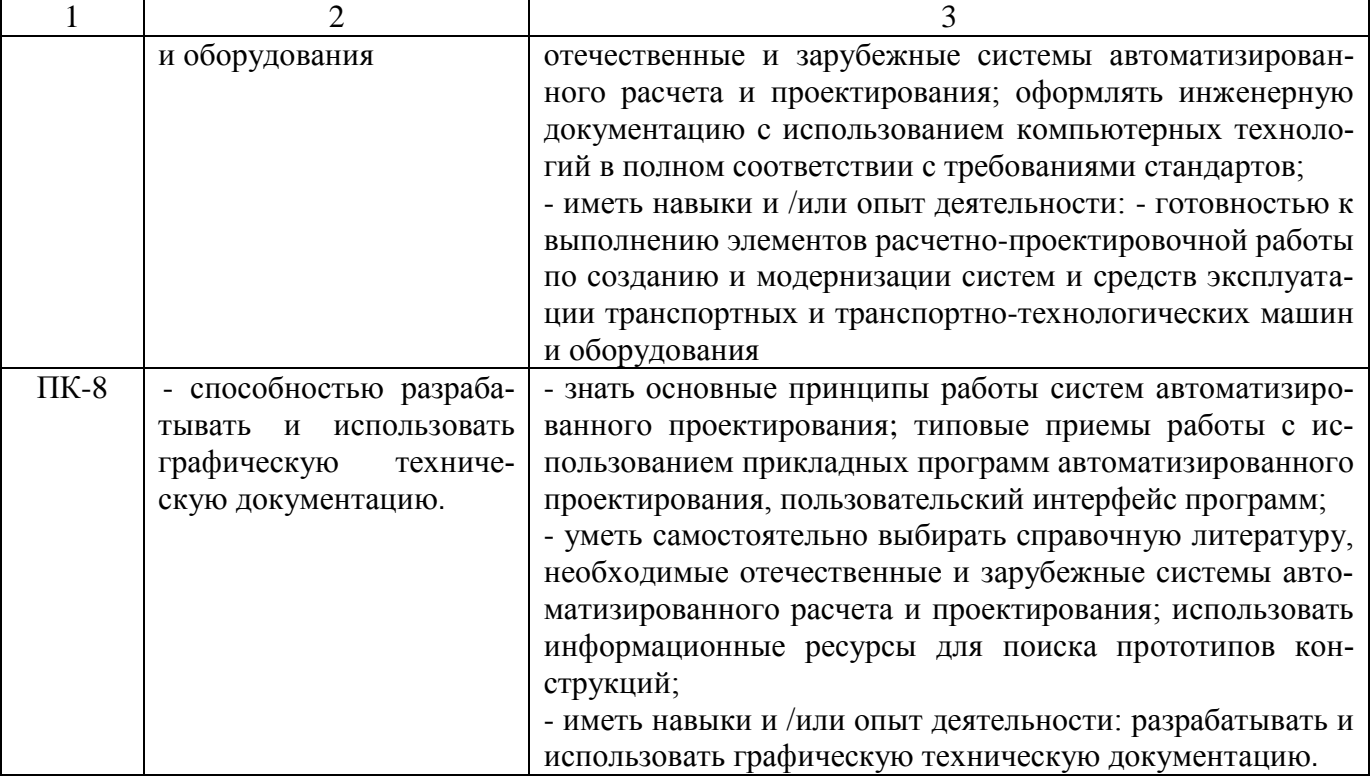

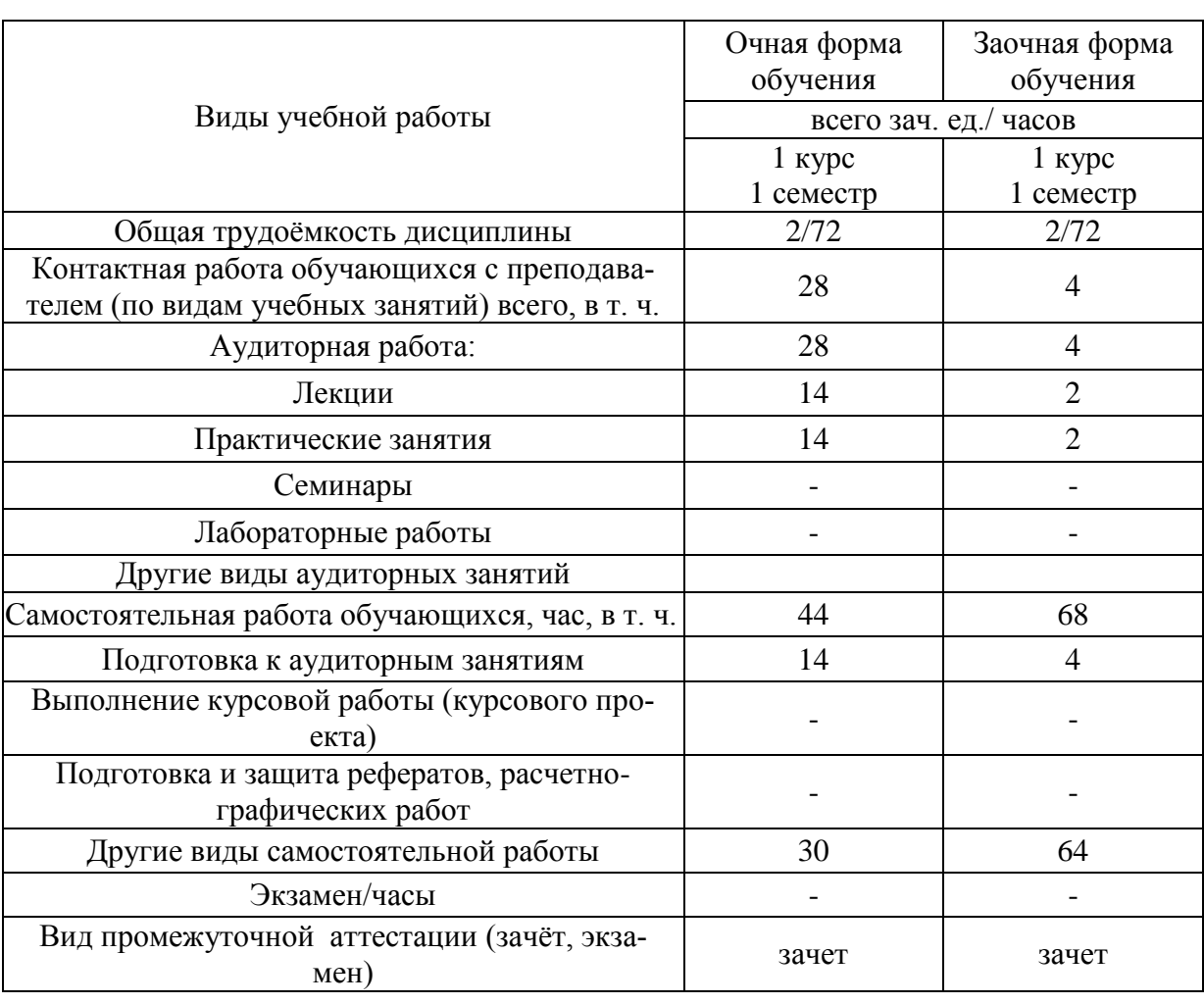

# **3. Объём дисциплины и виды учебной работы**

## **4. Содержание дисциплины**

| $N_2$                                   | Раздел дисциплины                                 |                | C <sub>3</sub> | $\Pi$ 3        | ЛР | CР |                |  |  |
|-----------------------------------------|---------------------------------------------------|----------------|----------------|----------------|----|----|----------------|--|--|
| $\Pi/\Pi$                               |                                                   |                |                |                |    |    |                |  |  |
| очная форма обучения                    |                                                   |                |                |                |    |    |                |  |  |
| 1                                       | Раздел 1. Введение в САПР. Проектирова-           |                |                |                |    |    |                |  |  |
|                                         | ние как объект автоматизации. Компонен-           |                |                | $\overline{2}$ |    | 8  |                |  |  |
|                                         | ты САПР                                           |                |                |                |    |    |                |  |  |
| $\overline{2}$                          | Раздел 2. Расчетно-аналитические систе-           |                |                | $\overline{2}$ |    | 10 |                |  |  |
|                                         | MЫ.                                               | $\overline{2}$ |                |                |    |    |                |  |  |
| 3                                       | Раздел 3. Системы автоматизированной              |                |                | 6              |    | 12 |                |  |  |
|                                         | разработки чертежей                               | 6              |                |                |    |    |                |  |  |
| $\overline{4}$                          | Раздел 4. Системы геометрического моде-           |                |                | $\overline{4}$ |    | 14 |                |  |  |
|                                         | лирования.                                        | $\overline{4}$ |                |                |    |    |                |  |  |
|                                         | Всего                                             | 14             |                | 14             |    | 44 |                |  |  |
| заочная форма обучения                  |                                                   |                |                |                |    |    |                |  |  |
| 1                                       | Раздел 1. Введение в САПР. Проектирова-           |                |                |                |    |    |                |  |  |
|                                         | ние как объект автоматизации Компонен-<br>ты САПР |                |                |                |    | 11 |                |  |  |
|                                         |                                                   |                |                |                |    |    | $\overline{2}$ |  |  |
| Раздел 2. Расчетно-аналитические систе- |                                                   |                |                |                | 13 |    |                |  |  |
| MЫ.                                     |                                                   |                |                |                |    |    |                |  |  |
| 3                                       | Раздел 3. Системы автоматизированной              | 1              |                |                |    | 23 |                |  |  |
|                                         | разработки чертежей                               |                |                |                |    |    |                |  |  |
| 4                                       | Раздел 4. Системы геометрического моде-           |                |                |                |    | 21 |                |  |  |
|                                         | лирования.                                        |                |                |                |    |    |                |  |  |
|                                         | Всего                                             | $\overline{2}$ |                | $\overline{2}$ |    | 68 |                |  |  |

**4.1. Разделы дисциплины и виды занятий (тематический план).**

### **4.2. Содержание разделов учебной дисциплины**

#### *Раздел 1. Введение в САПР***.** *Проектирование как объект автоматизации. Компоненты САПР***.**

Предмет дисциплины. Определение САПР. Функции и принципы создания САПР. Структура САПР. Классификация САПР. Основные понятия и подходы к процессу проектирования. Аспекты и стадии проектирования. Особенности проектирования сельскохозяйственных машин и оборудования. Способы организации процесса проектирования. Место САПР в системах проектирования и производства. Стадии разработки конструкторской документации и их автоматизация. Виды обеспечения САПР. Аппаратное обеспечение. Конфигурация аппаратных средств. Программные компоненты. САПР на базе Windows.

#### *Раздел 2. Расчетно-аналитические системы***.**

Классификация и разновидности расчетно-аналитических систем. Использование информационно-аналитических систем в процессе проектирования. Использование компонентов APM Winmach для определения и обоснования параметров конструкций. Комплексный автоматизированный расчет и анализ разъемных и неразъемных соединений.

#### *Раздел 3. Системы автоматизированной разработки чертежей.*

Настройка параметров чертежа и редактора. Базовые функции черчения. Функции аннотирования. Интерфейс пользователя. Рациональные приемы черчения. Чертежнографические редакторы АРМ Graph, Компас, T-Flex, AutoCad и другие CAD –системы – общее и различия. Пользование прикладными библиотеками Компас.

## *Раздел 4. Системы геометрического моделирования.*

Компьютерное моделирование. Графические примитивы. Каркасное моделирование. Поверхностное моделирование. Твердотельное моделирование. Использования твердотельных моделей для построения и оформления чертежей при проектировании и инженерном анализе.

## **4.3. Перечень тем лекций**

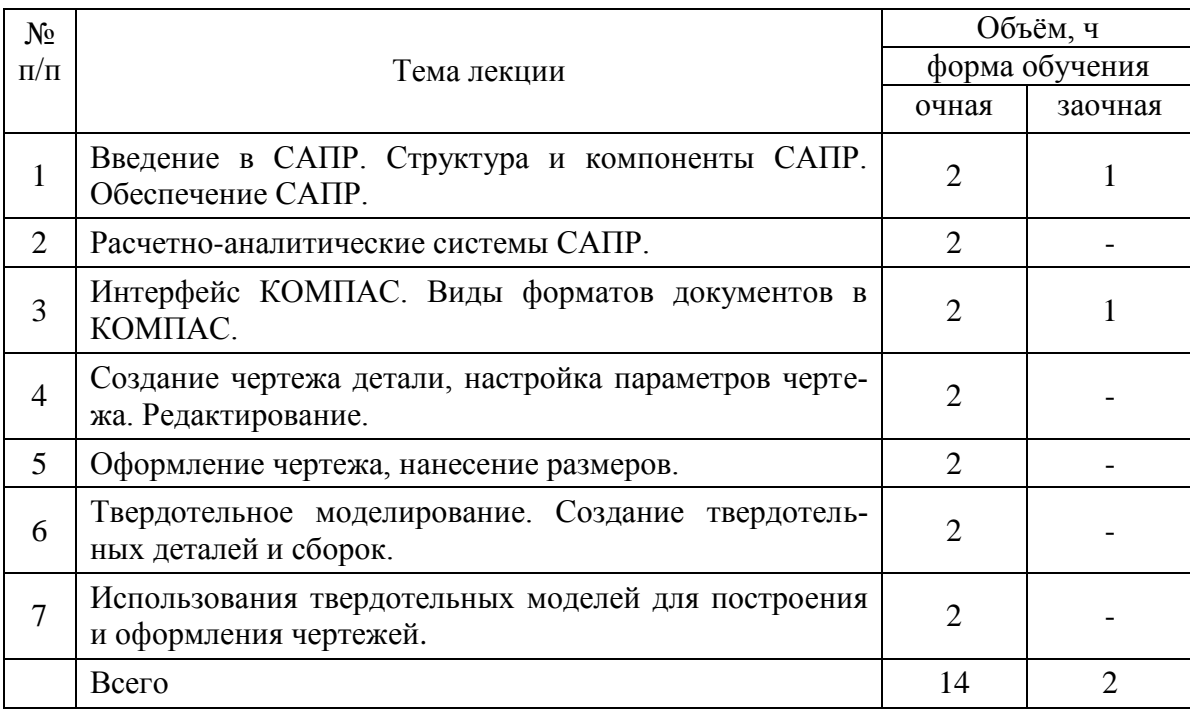

#### **4.4. Перечень тем практических занятий**

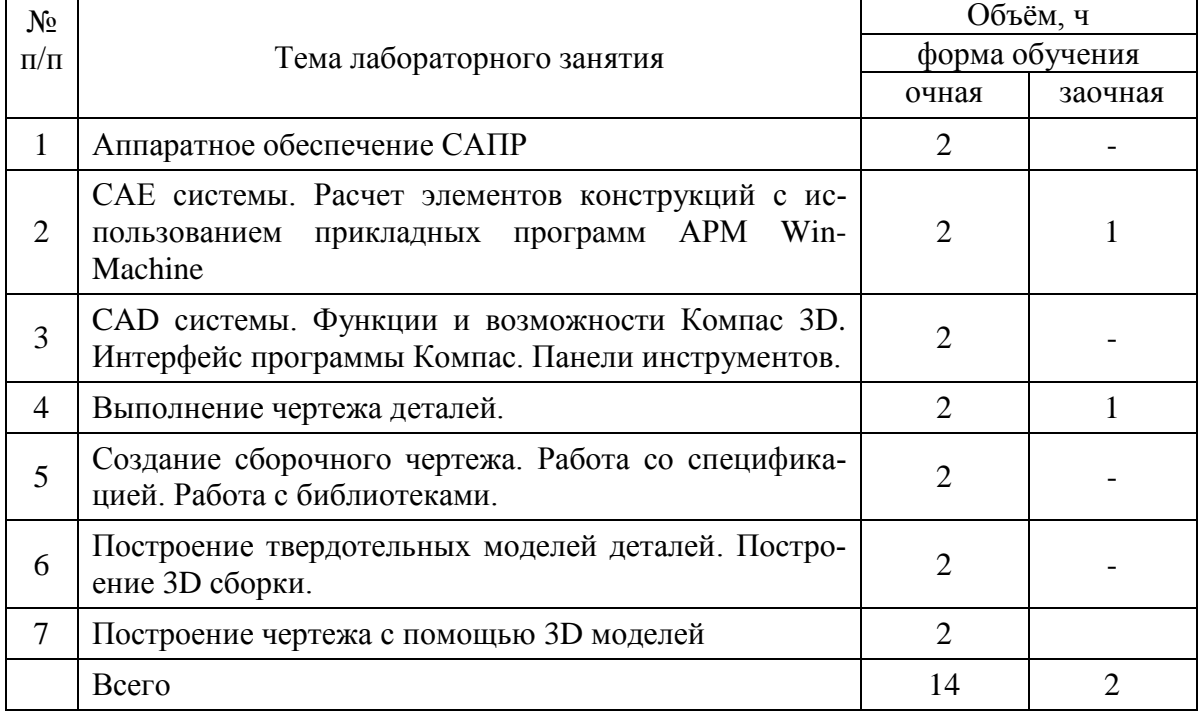

#### Страница **7** из **16**

Практические занятия по САПР ставят своей основной целью более глубокое освоение студентами компьютерных программ, получение практических навыков работы, отработка навыков конструирования.

Для их проведения имеются компьютерный класс №104, соответствующее компьютерное оборудование. Используются лицензионные программные продукты. Практические занятия предусмотрены по основным разделам курса, для реализации которых применяется мультимедийный комплекс.

#### **4.5. Перечень тем лабораторных работ**

«Не предусмотрено».

#### **4.6. Виды самостоятельной работы обучающихся**

Самостоятельная работа обучающихся при изучении дисциплины складывается из самостоятельной работы на аудиторных занятиях и внеаудиторной самостоятельной работы.

Методическое руководство, консультации и контроль за самостоятельной работой обучающихся организуется в группах преподавателями, ведущими практические занятия и лектором. Самостоятельная работа осуществляется в двух формах: под контролем преподавателя в компьютерном классе и в библиотеке (дома) по материалам основной и дополнительной литературы.

#### **4.6.1. Подготовка к аудиторным занятиям**

1. Систематизация знаний путем проработки пройденных лекционных материалов по конспекту лекций, учебникам, пособиям, специальной литературе, журнальным статьям и справочникам.

2. Изучение вопросов, не читавшихся в лекционном курсе (по рекомендации лектора).

3. Подготовка к лабораторным занятиям в соответствии с предложенными контрольными вопросами через проработку теоретического материала по соответствующей теме.

4. Подготовка к текущему и итоговому контролю.

### **4.6.2. Перечень тем курсовых работ (проектов)**

«Не предусмотрено».

### **4.6.3. Перечень тем рефератов, расчетно-графических работ**

«Не предусмотрено».

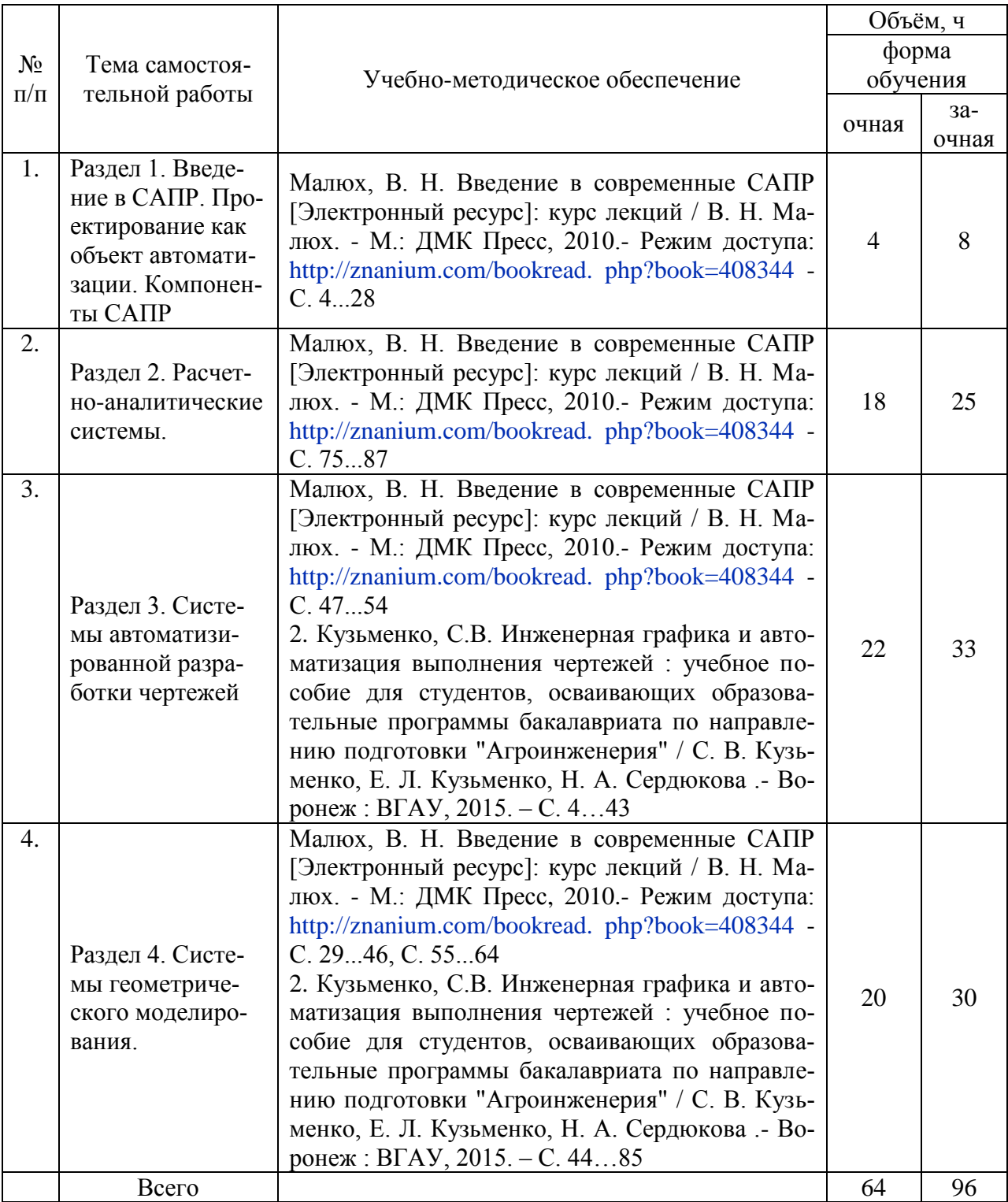

## **4.6.4. Перечень тем и учебно-методического обеспечения для самостоятельной работы обучающихся.**

### **4.6.5. Другие виды самостоятельной работы обучающихся.**

1. Проработка отдельных глав теоретического курса с изучением вопросов, не читавшихся в лекционном курсе, не выносившихся на лабораторные и не входящих в курсовой проект (по рекомендации лектора, в том числе и с комментариями по выбору путей освоения разделов курса).

На лекциях указываются разделы тем для самостоятельного изучения, в том числе и с комментариями по выбору путей освоения этих разделов.

2. Работа обучающихся над изучением отдельных вопросов курса на консультациях под руководством преподавателя.

3. Участие обучающихся в исследовательских и учебно-исследовательских работах кафедры. Освоение имеющихся и разработка новых компьютерных программ по анализу и синтезу различных типов механизмов.

Завершается работа кратким отчетом или докладом на научной студенческой конференции (в том числе тематической).

Для организации самостоятельной работы и ее контроля составляется график проведения консультаций обучающихся.

| $N_2$<br>$\Pi/\Pi$ | Форма занятия           | Тема занятия                                                                                                    | Интерактивный ме-<br>ТОД     | Объем,<br>ч                 |
|--------------------|-------------------------|----------------------------------------------------------------------------------------------------|------------------------------|-----------------------------|
| 1                  | Практическое<br>занятие | обеспечение<br>Аппаратное<br>CATIP                                                                                 | Мозговой штурм               | $\overline{2}$              |
| $\overline{2}$     | Практическое<br>занятие | САЕ системы. Расчет элемен-<br>тов конструкций с использо-<br>ванием прикладных программ<br><b>APM Win Machine</b> | Метод кейсов (case<br>study) | $\mathcal{D}_{\cdot}$       |
| $\overline{3}$     | Практическое<br>занятие | CAD системы. Функции и<br>возможности Компас 3D                                                                    | Метод кейсов (case<br>study) | $\overline{2}$              |
| $\overline{4}$     | Практическое<br>занятие | Знакомство с интерфейсом<br>программы Компас. Панели<br>инструментов.                                              | Мозговой штурм               | $\mathcal{D}_{\mathcal{L}}$ |
| 5                  | Практическое<br>занятие | Создание и настройка пара-<br>метров чертежа                                                                       | Снежный ком                  | $\overline{2}$              |
| 6                  | Лекция                  | Расчетно-аналитические си-<br>стемы САПР.                                                                          | Интерактивная экс-<br>курсия | $\overline{2}$              |
| 7                  | Лекция                  | Создание чертежа детали,<br>настройка параметров черте-<br>жа. Редактирование.                                     | Интерактивная экс-<br>курсия | $\overline{2}$              |
| 8                  | Лекция                  | Твердотельное моделирова-<br>ние. Создание твердотельных<br>деталей и сборок.                                      | Интерактивная экс-<br>курсия | $\mathcal{D}_{\mathcal{L}}$ |

**4.7. Перечень тем и видов занятий, проводимых в интерактивной форме**

## **5. Фонд оценочных средств для проведения промежуточной аттестации**

Фонд оценочных средств для проведения промежуточной аттестации обучающихся с перечнем компетенций, описанием показателей и критериев оценивания компетенций, шкал оценивания и методические материалы представлены в соответствующем разделе УМК.

# **6. Учебно-методическое обеспечение дисциплины. 6.1. Рекомендуемая литература**

# **6.1.1. Основная литература**

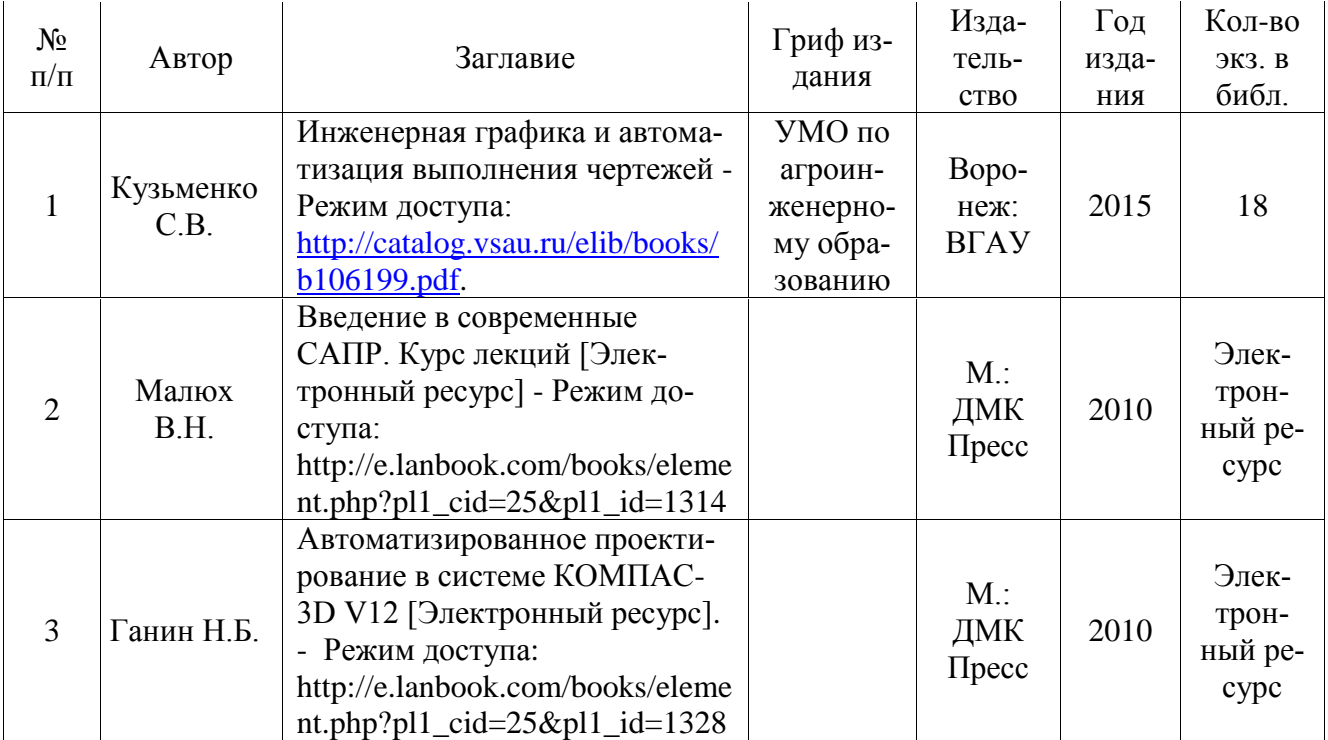

# **6.1.2. Дополнительная литература**.

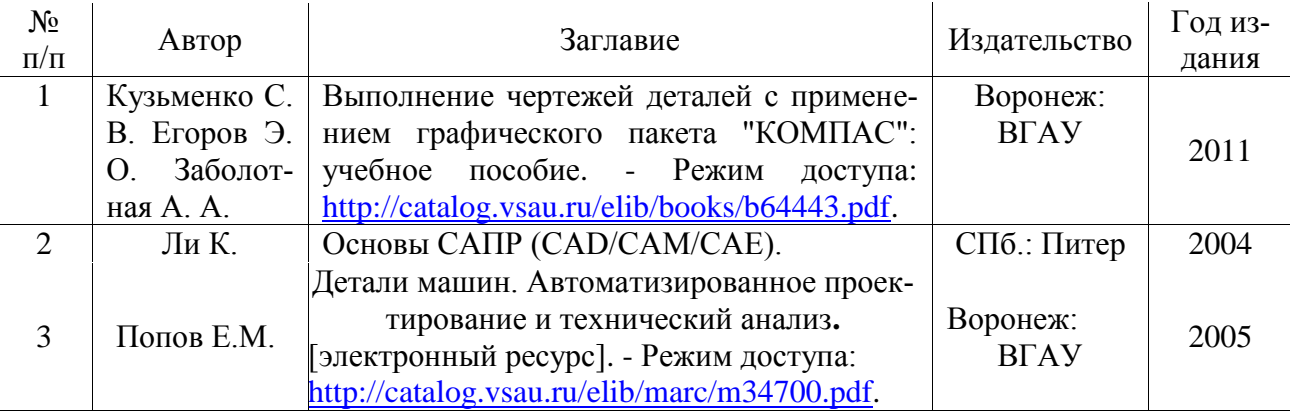

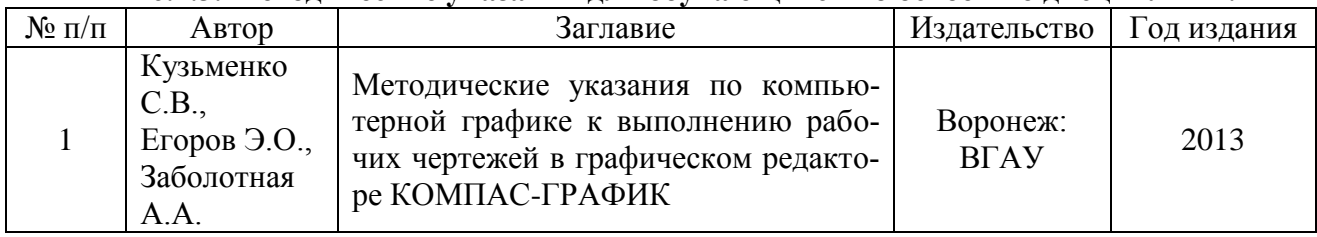

### **6.1.3. Методические указания для обучающихся по освоению дисциплины.**

#### **6.2. Перечень ресурсов информационно-телекоммуникационной сети «Интернет»** (далее – сеть «Интернет»), **необходимых для освоения дисциплины**.

- 1. Росстат [http://www.gks.ru](http://www.gks.ru/)
- 2. Всемирная торговая организация [http://www.wto.org](http://www.wto.org/)
- 3. Организация экономического сотрудничества и развития [http://www.oecd.org](http://www.oecd.org/)
- 4. STANDARD.RU портал о стандартах <http://www.standard.ru/iso9000>
- 5. Роспотребнадзор <http://rospotrebnadzor.ru/news>
- 6. ISO портал<http://www.iso.staratel.com/ISO>
- 7. 1 Официальный сайт НТЦ АПМ. Режим доступа: http://apm.ru (дата обращения: 13.11.2015).
- 8. Официальный сайт компании АСКОН для машиностроения. http://machinery.ascon.ru
- 9. САПР и графика. Электронный журнал [http://elibrary.ru/title\\_about.asp?id=9079](http://elibrary.ru/title_about.asp?id=9079)
- 10. Электронные полнотекстовые ресурсы Научной библиотеки ВГАУ [\(http://library.vsau.ru/\)](http://library.vsau.ru/)

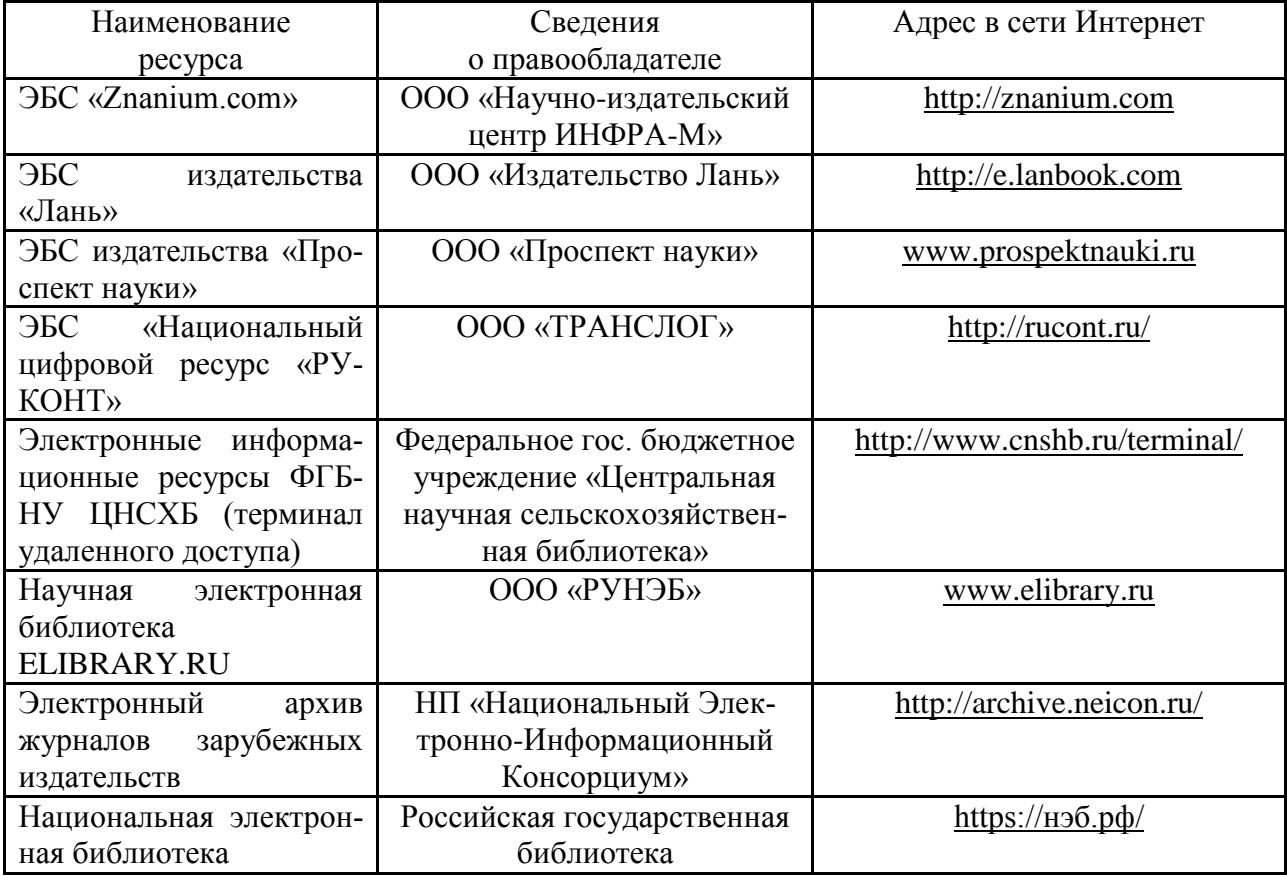

### **6.3. Средства обеспечения освоения дисциплины (\*).**

# Страница **12** из **16**

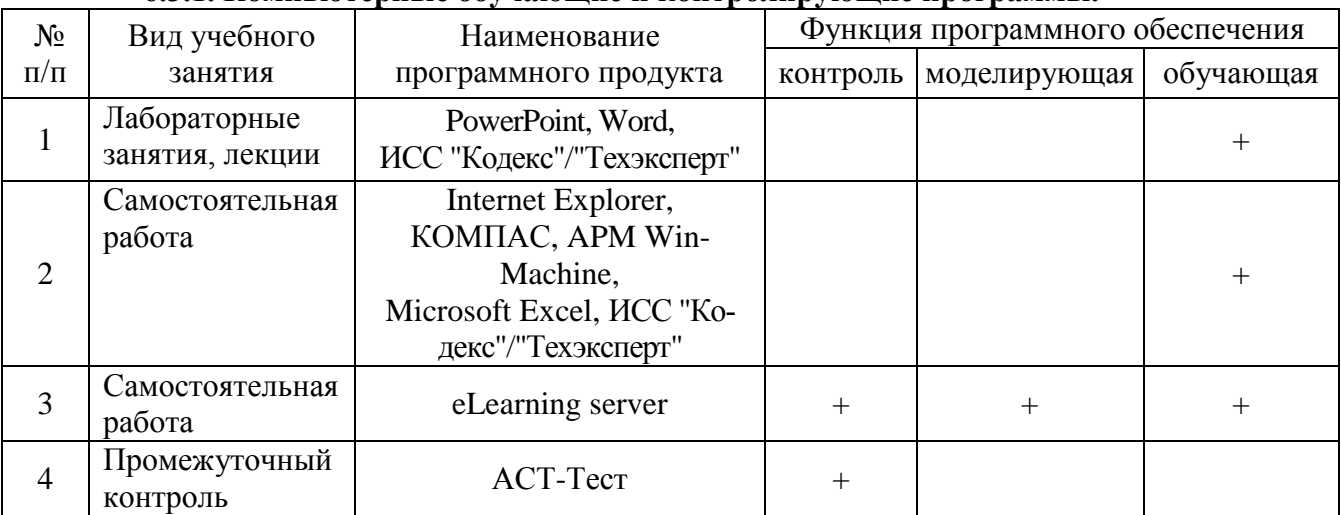

## **6.3.1. Компьютерные обучающие и контролирующие программы.**

## **6.3.2. Аудио- и видеопособия.**

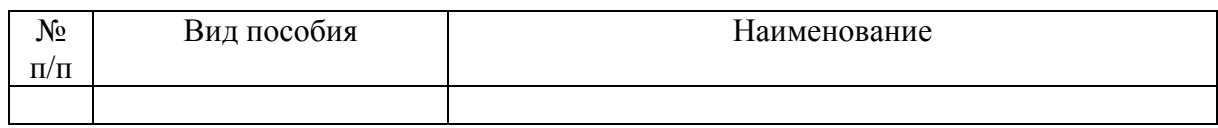

## **6.3.3. Компьютерные презентации учебных курсов.**

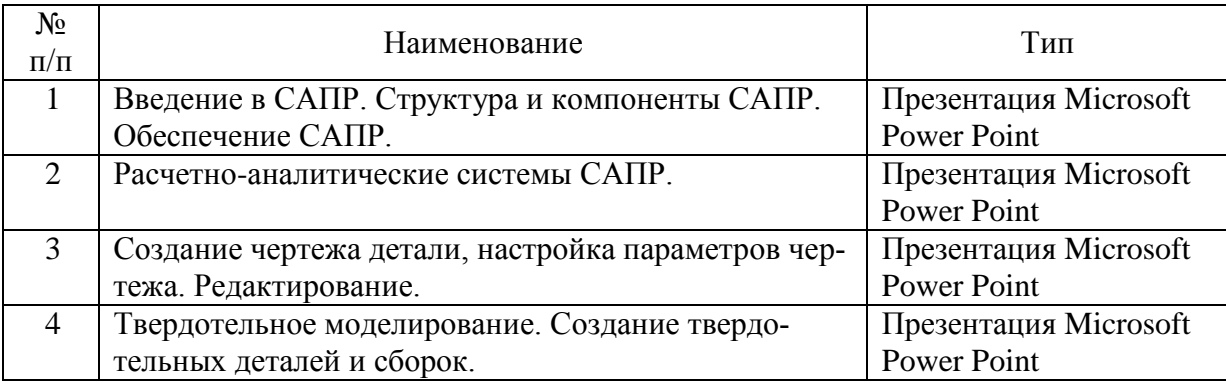

## **7.Описание материально-технической базы, необходимой для осуществления образовательного процесса по дисциплине**

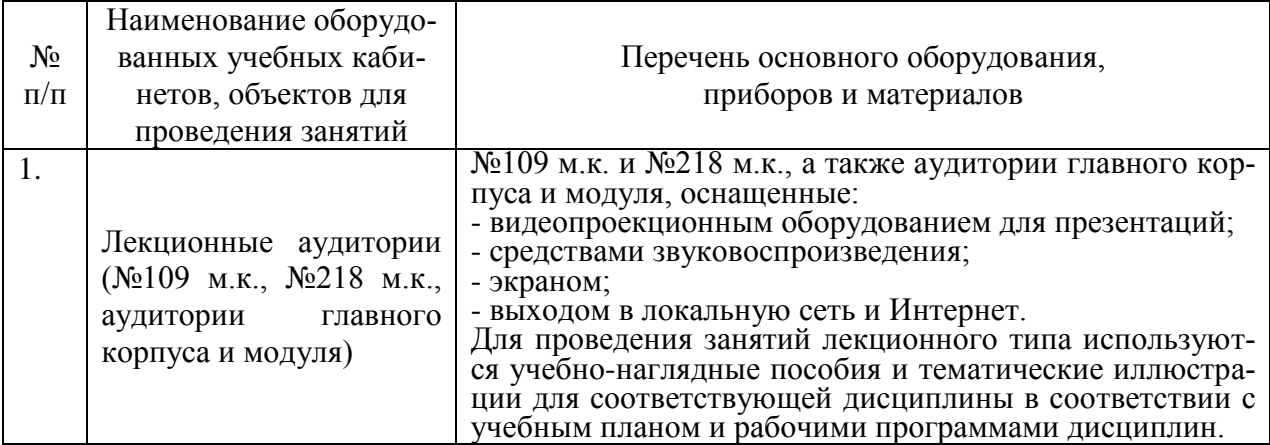

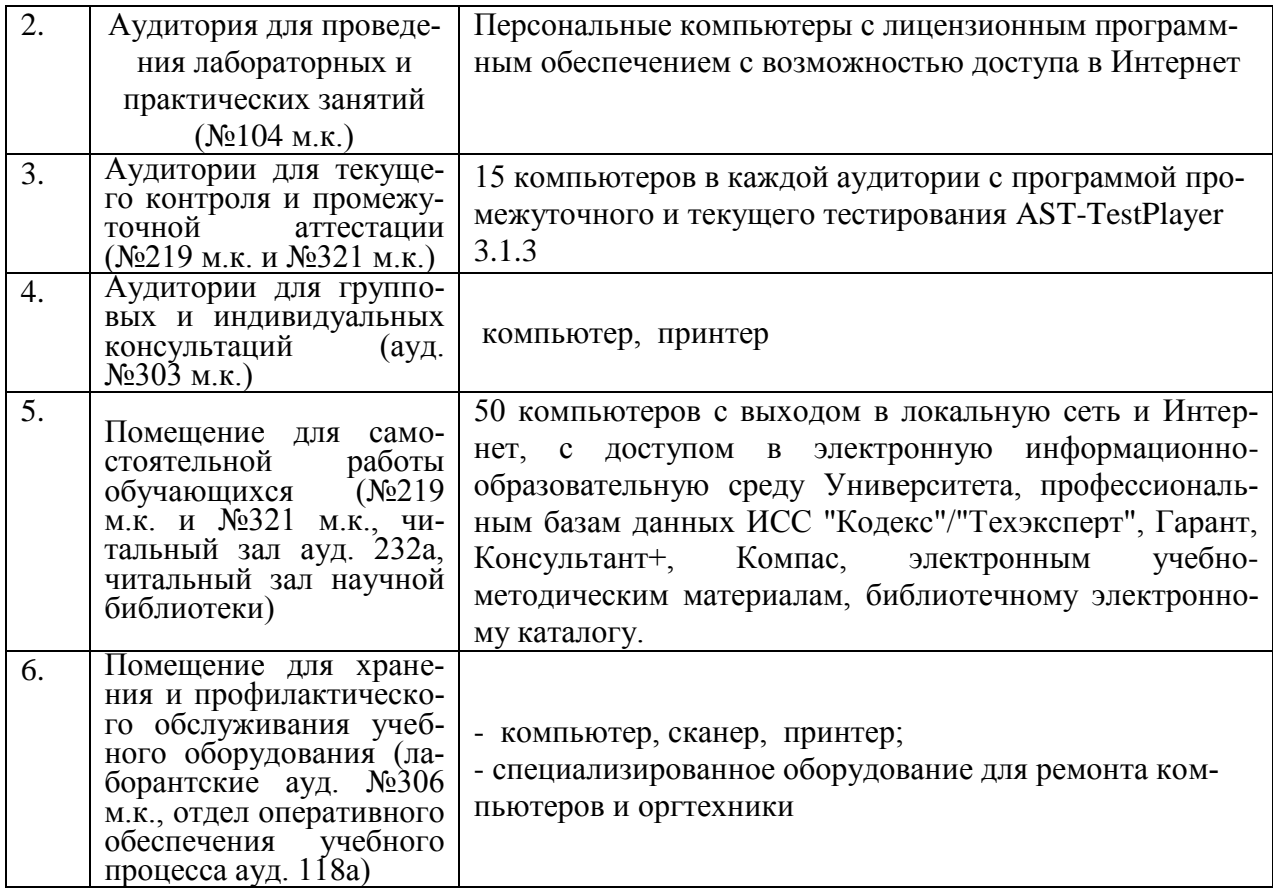

# 8. Междисциплинарные связи

 $\bar{\beta}$ 

| согласования рабочей программы с другими дисциплинами                  |                                                                                                |                                                                                              |                          |  |  |  |  |
|------------------------------------------------------------------------|------------------------------------------------------------------------------------------------|----------------------------------------------------------------------------------------------|--------------------------|--|--|--|--|
| Наименование<br>дисциплины,<br>с которой проводи-<br>лось согласование | Кафедра, с которой<br>проводилось<br>согласование                                              | Предложения об<br>изменениях в рабочей<br>программе.<br>Заключение об итогах<br>согласования | Подпись<br>зав. кафедрой |  |  |  |  |
| Информатика                                                            | Кафедра информаци-<br>онного обеспечения и<br>моделирования агро-<br>экономических сис-<br>Tem | conversemo                                                                                   |                          |  |  |  |  |
|                                                                        |                                                                                                |                                                                                              |                          |  |  |  |  |

**8. Властерстве связилися в связилися связилися** 

# **Приложение 1**

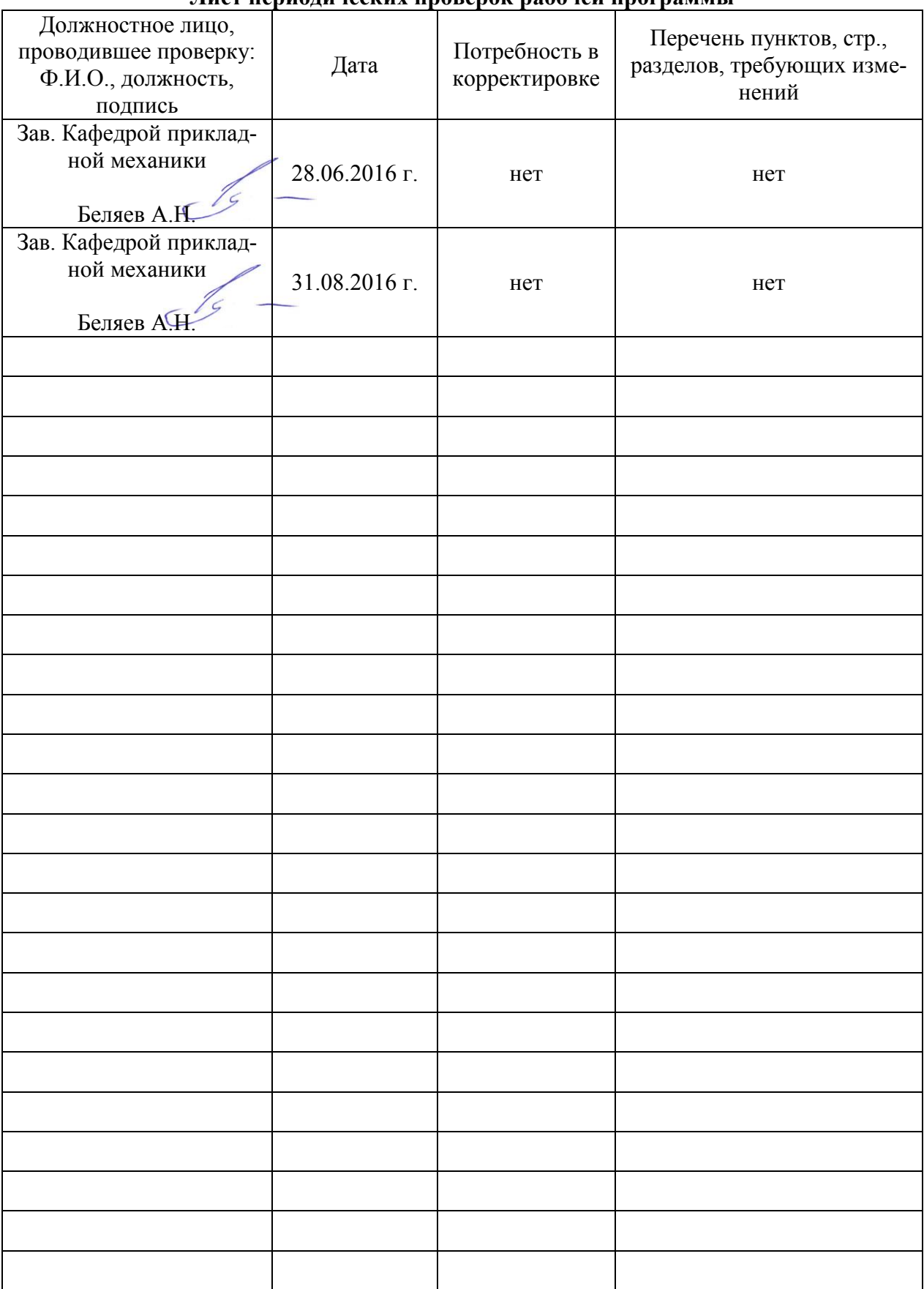

# **Лист периодических проверок рабочей программы**

# **Приложение 2**

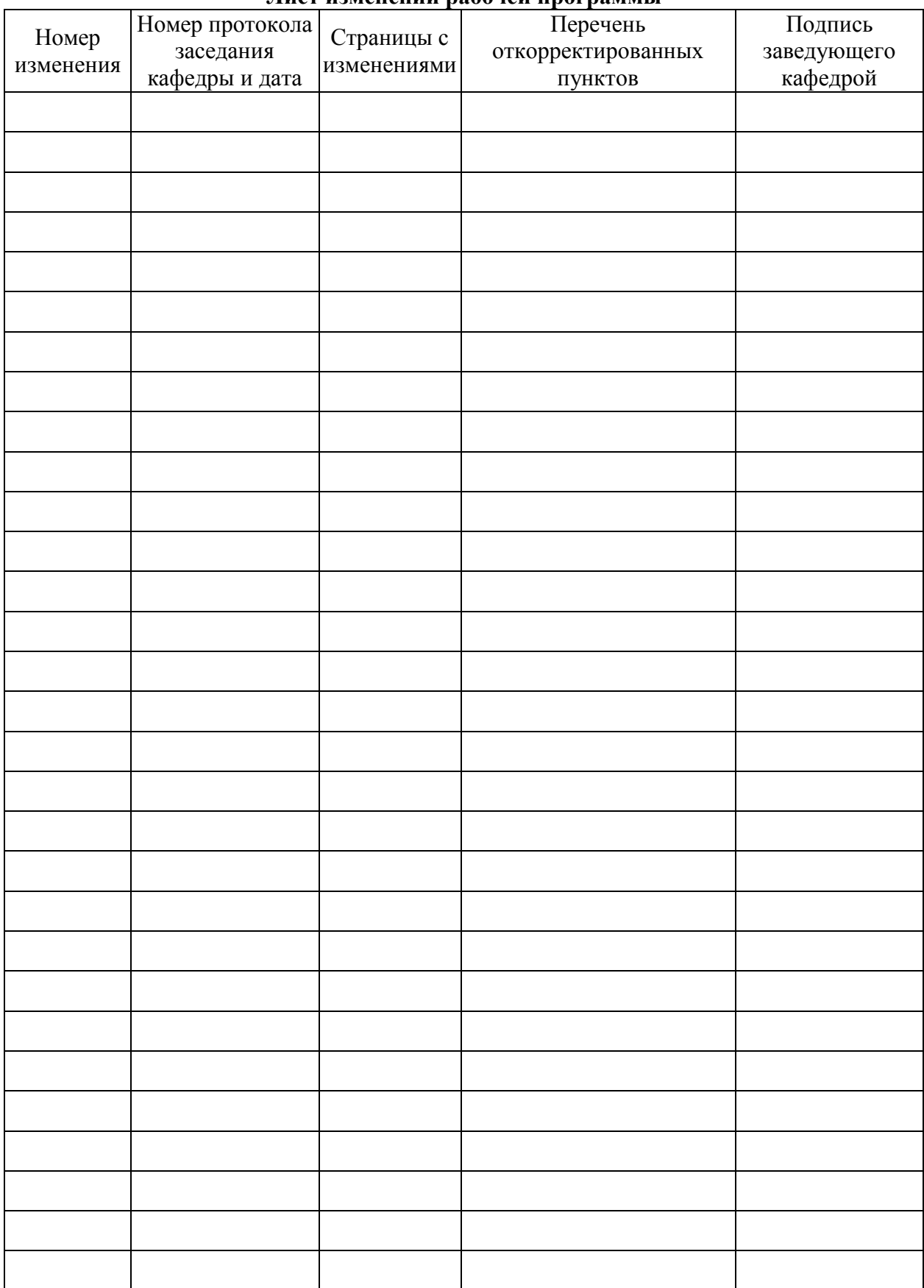

## **Лист изменений рабочей программы**